### **AFLIR**

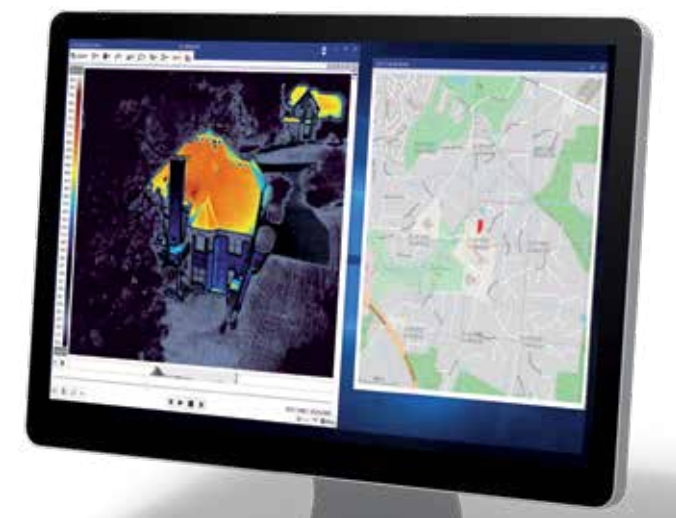

## www.scv-sa.ch

# **SCV<sub>SA</sub>**

LOGICIEL DE CRÉATION DE **RAPPORTS**

## FLIR Thermal Studio™

FLIR Thermal Studio est un logiciel d'analyse d'images thermiques et de création de rapports ultra-performant qui a été conçu pour gérer des milliers d'images et de vidéos thermiques. Conçu pour les thermographes qui utilisent des caméras portables, des systèmes aériens sans pilote (UAS) et des caméras d'imagerie optique du gaz (OGI), FLIR Thermal Studio fournit des capacités de traitement avancé et d'automatisation qui simplifieront les workflows et amélioreront la productivité. FLIR Thermal Studio automatise la création de rapports et les fonctionnalités de composition afin que les utilisateurs puissent facilement présenter des rapports professionnels à leurs clients et collaborateurs. Utilisé en appui des images et des vidéos de nombreuses caméras thermiques FLIR actuelles, FLIR Thermal Studio est disponible dans plus de 20 langues en tant qu'application Windows autonome. Ce logiciel rend les images thermiques aussi facilement modifiables que les images visuelles, ce qui permet aux utilisateurs de passer plus de temps sur le terrain et a contrario de réduire celui consacré au traitement des images et des vidéos au bureau.

#### www.flir.com/thermal-studio

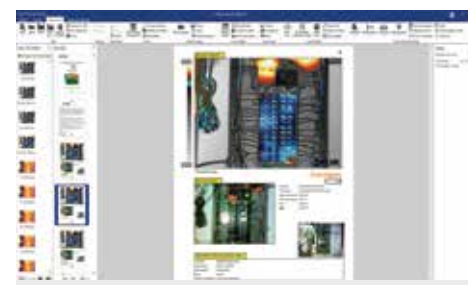

#### CRÉEZ PLUS RAPIDEMENT DES RAPPORTS DÉTAILLÉS

Créez rapidement des rapports de plus de 100 pages en moins d'une minute, à l'aide de modèles personnalisables

- Créez des rapports cohérents et de qualité professionnelle, personnalisés en fonction des besoins du client, sans recourir à Microsoft Office
- Ajustez facilement l'imagerie dynamique multispectrale (MSX®) et d'autres fonctionnalités de la caméra à lumière visible
- Utilisez des fonctions de mesure avancées et effectuez des calculs de couverture, des tracés multi-source et des calculs de formules

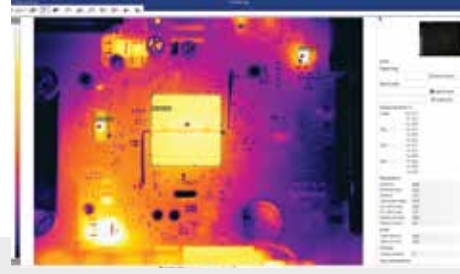

SIMPLIFIEZ LA MODIFICATION DES IMAGES

Le traitement par lot accélère la postproduction et la création de rapports

- Gérez, modifiez, analysez et consignez dans des rapports des milliers d'images thermiques collectées durant les études, et ce de façon plus rapide
- Prédéfinissez un ensemble d'actions et appliquez ce dernier à n'importe quel nombre d'images ou de vidéos
- Sélectionnez une image thermique et appliquez ses propriétés à l'ensemble des images

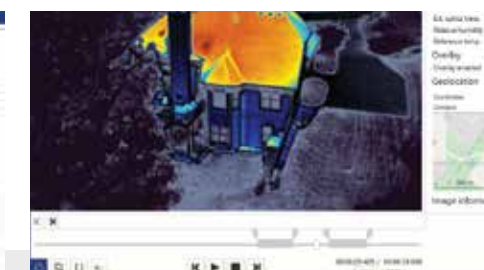

#### $x + n$ AMÉLIOREZ LES VIDÉOS **THERMIQUES**

Les améliorations au niveau du traitement et la simplicité accrue d'utilisation aident les utilisateurs à sauvegarder, consulter, déplacer et modifier les fichiers des vidéos thermiques de grande taille

- Modifiez, identifiez et sélectionnez des segments vidéo radiométriques qui capturent les fuites de gaz en mouvement
- Sélectionnez les segments vidéo et exportezles sous des formats standard
- Utilisez le mode haute sensibilité et la classification des pixels en postproduction pour identifier les fuites de gaz difficiles à voir sur les vidéos lorsque vous êtes sur le terrain

#### **SPÉCIFICATIONS**

#### FLIR Thermal Studio

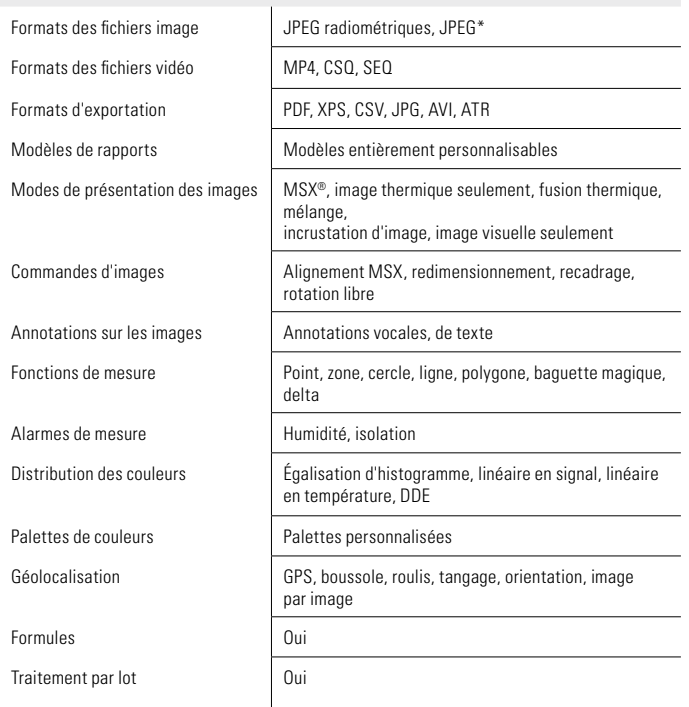

#### Configuration système et support

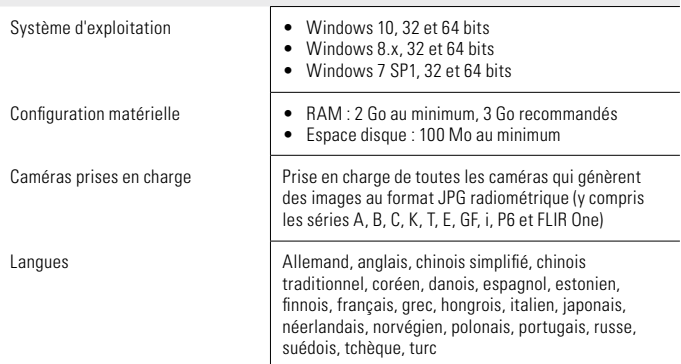

minutes \*La fonctionnalité limitée de traitement par lot pour les JPEG non radiométriques

Les spécifications peuvent être modifiées sans préavis. Pour obtenir les spécifications les plus récentes, rendez-vous sur www.flir.com

CORPORATE

HEADQUARTERS FLIR Systems, Inc. 27700 SW Parkway Ave. Wilsonville, OR 97070 USA PH: +1 866.477.3687

BELGIUM

FLIR Commercial Systems Luxemburgstraat 2 2321 Meer Belgium Tel. : +32 (0) 3665 5100 Fax : +32 (0) 3303 5624 E-mail : flir@flir.com

#### FRANCE

FLIR Systems France 40 Avenue de Lingenfeld 77200 TORCY France Tel. : +33 (0)1 60 37 55 02 Fax : +33 (0)1 64 11 37 55 E-mail : flir@flir.com

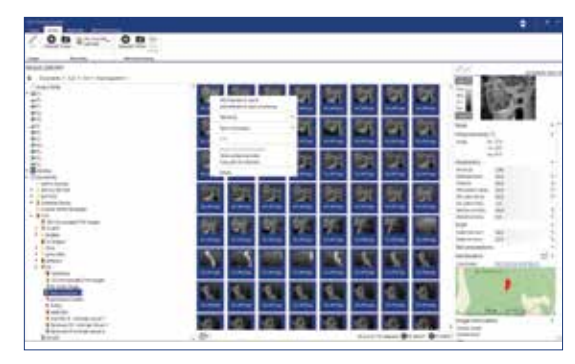

Sélectionnez des images pour la modification par lot

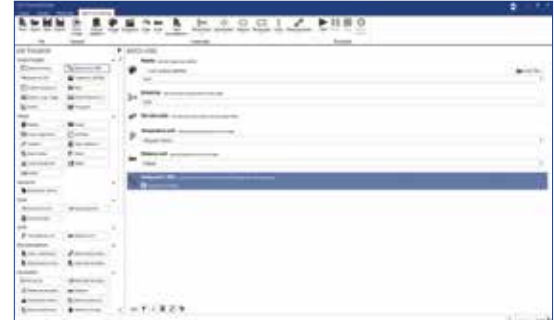

Sélectionnez des actions pour le traitement par lot

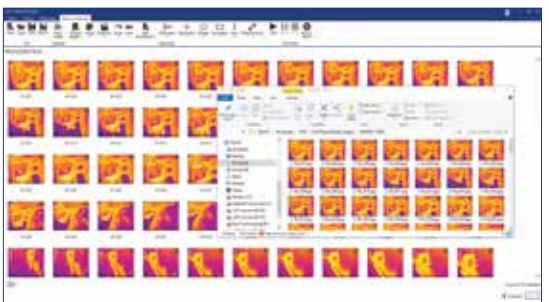

Consultez les résultats du traitement par lot en quelques

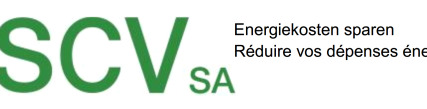

Rue de l'Hôpital 49, 3280 Meyriez/Murten (Morat) e Friepital 48, 6288 meynezimarter<br>26 672 90 50, Fax 026 672 90 55 info@scv-sa.ch, www.scv-sa.ch

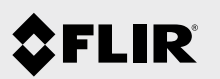

The World's Sixth Sense®